## **Atelier "WordPress facile", 21/01/2012**

Le plan de l'atelier :

- 1. Qu'est-ce que [WordPress](http://wordpress.org), et services offerts pas<http://wordpress.com>
- 2. Prérequis à l'installation (serveur LAMP)
- 3. Démonstration d'une installation de WordPress
- 4. WordPress vu par l'internaute
- 5. Le tableau de bord de WordPress (exemple du blog de LoLiGrUB)
- 6. Comment rédiger un article

Documents et liens :

Voir les pages "WordPress" sur ce site : <http://w3.umons.ac.be/perso/Villers.Didier/blog/category/informatique/wordpress/>

Présentation concernant l'ajout, la rédaction d'un nouvel article : [ici](https://www.loligrub.be/wiki/_media/wordpressfacile_ajout_article.odp)

Celle-ci montre quelques unes des différentes étapes de la création d'un article :

- s'authentifier
- le tableau de bord, ses paramètres d'affichage
- la liste des articles, avec la possibillité d'ajout
- l'édition du titre, du texte
- l'insertion de liens
- insérer un "continue reading" (lire la suite...)
- l'insertion d'images
- les catégories et les mots clés

From: <https://www.loligrub.be/wiki/>- **LoLiGrUB**

Permanent link: **[https://www.loligrub.be/wiki/atelier20120121\\_wordpress](https://www.loligrub.be/wiki/atelier20120121_wordpress)**

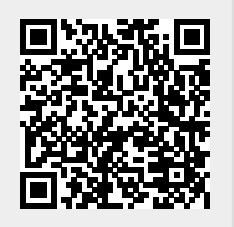

Last update: **2014/12/27 08:14**